## **Adobe Photoshop 2022 (Version 23.1.1) Incl Product Key Activation [Win/Mac] 64 Bits 2023**

It is a good idea to go to the official Adobe website and purchase the software if you want to use the uncracked version. The only way to access uncracked versions of the software is to have a serial number. The serial number is obtained by installing the software. Once the software is installed, the serial number can be accessed through the software itself. The only other way to obtain an uncracked version is to crack it. This is a bit more involved, since it requires you to use a patch file. Adobe Photoshop can be cracked just in the same way that it can be installed. The only difference is that when you crack the software, you won't be able to use it, but you will have access to the serial number.

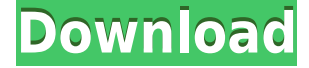

The actual question that I have to answer is whether Adobe's latest update is worth abandoning their software. Quite simply, the answer is no. The number of targeted improvements is impressive, but the quality of the software is not. Bug fixes and general performance improvements are, at times, good enough reasons to upgrade. But in my case, the fact that the update seems to include a lot of this stuff makes me not want to bother downloading it. Just in the course of the review, I have discovered quite a few bugs. Here are some (of course, only a tiny fraction of what I guess you'll find once you try the update.) the Lightroom plug-ins and apps – the Import and navigation functions should be much faster, at least on modern computers.

- I'd like to see more speed improvements in the Import plug-ins. I've noticed speed issues while importing PDFs, Illustrator.psd files and sometimes even the.tif images that I use for testing.
- I'd like to see better performance improvements in the Import plug-ins during any large batch import, such as the new 30,000 image import that I just did.
- I want the Adjustment layer or the Spot Removal tool to appear in the main screen immediately after being selected, not only when I press Shift+E to open it. I can get around this, but it could make the entire workflow much less cumbersome.
- I used to see the Exported image's ZOOM level on the right-hand side of the screen. No more. This frustrated me so much that I had to leave Lightroom until I discovered that the ZOOM level is added to the "export data" for each image, and that I just need to set the export option to have it exported in the first place.
- I was surprised to see that the Rotate Adjustment Layer option is grayed out in Lightroom. Depending on the orientation of the image, I may need to rotate the layer all by itself, which is what I was told to expect.
- I'd like to have more control over how the details of the Adjustment layers are displayed in light table views as I work. I have to scroll past the details and go back to make adjustments. Opening a Light table by pressing Esc should make the Adjustment layer pop right up.

## **Download Adobe Photoshop 2022 (Version 23.1.1)Serial Number Activation Code With Keygen 64 Bits {{ upDated }} 2022**

If you aren't sure how you would like Photoshop to work in your photography process, I just wanted to touch on that. I can't stress enough that Photoshop is an extremely useful program to have on your photography shelf regardless of what kind of work you do. What this article is going to cover is how to use Photoshop to turn a computer mouse into a brush to quickly erase pixels on your image. It is a great, easy way to quickly erase unwanted areas without a ton of fuss. Now let's get into our final Photoshop tutorial of the guide. If you'd like to jump in and start using these tools to your advantage don't forget to take a look at the most recent Adobe tutorials and videos and get that creative juices flowing. If you're interested in graphic design, here are some top reasons to work with Photoshop:

- Explore and customize thousands of built-in editing effects
- Mix, match, and pixel-perfect align graphic elements
- Unlock your full creative potential of design possibilities
- Convert files between the RAW and the JPEG format

Here are a few of the available options in the New document window:

- File—This is where you'll add a new document.
- File Path—Here, you'll find the directory where to save your image files.
- Open with…—Here, you can either select a program to open your files with, or you can browse for a program. In most cases, you'll choose an image editor to load.
- Browse…—You'll find an "Open and create folders here" option usually at the very top of the menu. Here, you can also create a folder to save your files in.
- New—Photoshop has a variety of built-in templates. To insert one, you'll use this menu.

933d7f57e6

## **Download Adobe Photoshop 2022 (Version 23.1.1)With Product Key Serial Number For Windows {{ Latest }} 2022**

With Selection improvement, Photoshop Elements users can now accurately select objects in a much faster and easier manner, by simply using the new Edit Content-Aware Selection tool. Likewise, users can easily change an image's focal point based on the composition of the photo. Additionally, users can use the Lens Blur filter to create an artistic effect on an image either manually or by pointing to a blank area in a photo. Using Deep Lens Technology, Photoshop Elements users can now emulate the complex adjustments that professional photographers use when making edits to an image. Using Adobe Image Optimizer, Photoshop Elements now lets users optimize what they capture on a camera or a smartphone and share their images directly to Photoshop. The Optimizer also allows them to reduce space-consuming image files without having to make adjustments and saves time in the creation of HDR images. Photoshop and Photoshop Elements now offer more ways to edit images on any surface, such as the new Content-Aware Fill tool. This makes it easier than ever to remove distracting elements or add details in an image like text, patterns, lines or spots, and "repair" any damage that may have occurred while making edits to an image. Adobe is also introducing a new set of Adobe Sensei powered features – giving people the ability to make better decisions based on data analytics and machine learning – that combine to make Photoshop easier to use and faster to learn. With Image Composition, users can control the appearance and positioning of objects in an image by drawing a shape, and then use graphic templates to create complex compositions, such as a collage. With Pixel Grid, users can create a single master object to control the placement of objects that appear to snap in. And with Pattern Generator, users can create an adjustable design for filling broken or missing parts of a photo.

adobe photoshop elements download trial photoshop elements plus download can you download photoshop elements for free photoshop elements raw plugin download free photoshop elements download photoshop 11 elements download photoshop 10 elements download photoshop elements kostenlos download photoshop elements kostenlos download deutsch vollversion photoshop elements kaufen download

More and more applications are trying to mimic the ease-of-access of Photoshop's tools, but Photoshop still edges out the rest with its capabilities. There is a reason why Photoshop is still the dominant design software. I know of a student who uses Photoshop to design everything, from portraits to logos to t-shirts. With the latest release of the Photoshop Elements software - v9 - users can now import from Adobe Bridge. With this update, you can enrich your photo stream with images taken from a specific folder, tag, or album. This is useful if you want to see all the photos that were taken by your wife, or all those that were taken in a specific city, or if you want to pin an album on your favorite website with the images you might upload later. With Windows 7 (and Windows Vista), you will be able to export your image files without Photoshop or Elements installed. There is one catch though: you can't export or print a single file to an all-in-one print service. You can only export or print each file individually. But that means you'll have to take the effort of choosing the files you want to use at the server, duplicating the images, and attaching each one to its own e-mail. Mac users can now also export their files directly to the ones without Photoshop or Elements. Users of the iLife apps are already able to export to other applications. The next thing that needs to happen is that Apple will have to add these exporting possibilities to the Photos app.

Adobe Photoshop CC 2019 also introduces several new tools and features, such as the ability to get rid of people from a photo with the new remove people feature. It also allows you to do advanced, creative masking, and transform photos into fun one-of-a-kind pieces. Adobe's flagship image editing package Adobe Photoshop, is an indispensable tool for millions of people worldwide. Premier Photography Programmers designed Photoshop with designers and photographers in mind. As a result of the hard work and dedication of the Photoshop team and Adobe's Premier Photography Programmers, the Photoshop product line is the most powerful, fastest, and easiest to use tool for photographers and graphic designers. The ability to edit and merge multiple layers of images and adjust color, light, and exposure in a single click are just a few of the many features that make Photoshop the most popular tool in the industry. Adobe Photoshop is a photo editing and graphic software that is used by millions of designers, photographers, and computer users all over the world. It is a powerful and user-friendly tool for editing and manipulating digital images. In this article, we will take a look at the different tools and features of Photoshop that are currently available. These features and tools will help you learn how to use Photoshop quickly. The Adobe Photoshop is one of the most used and popular software around the globe. It is the best software for photo editing and retouching. It helps the designers in achieving more creative and photorealistic results. Here are the Top 10 most used and popular features of Photoshop:

<https://techplanet.today/post/elite-keylogger-50-full-version-free-download-extra-quality> <https://techplanet.today/post/solid-state-logic-duende-native-plug-in-suite-for-mac-osx-exclusive> <https://techplanet.today/post/karamhindimoviein720pdownload-work> <https://techplanet.today/post/shes-dating-the-gangster-download-movie-exclusive> <https://techplanet.today/post/vatsayana-kamasutra-book-in-tamil-pdf-free-download-top>

The software's "Quick Adjust" tool prompts for a new edit, simplifies operation for composites, and smartens up duplicate management. Elements 2020 has also added copy-paste support from Illustrator to the app. It can open over 25,000 standard and high-resolution file formats. The software's landmark feature is Project Aero, a new interface made possible with macOS Mojave. The new interface uses the modern Aero Snap layout, and has been designed to aid editing workflows by having a refreshed layout, undo points that are adjustable in size, and visible layer and content history. AI Project Aero's new layout also automatically changes according to screen orientation. Project Aero can change between Mirror and Grid layouts. Owners can purchase all future updates as a subscription, or purchase a new version of the software. Previous customers can later buy upgrades, the company says. More than 100,000 individuals upgrade to Elements 2020 each week, Adobe says, and 40 percent of individuals who also buy Photoshop upgrades to Photoshop increase their work productivity with the app. Adobe also states that the software is used at more than 200 non-profit and institutional organizations for institutions like NASA. I want to emphasize the importance of — yet again. It will take you quite a while to perfect your Photoshop skills. It's a common misconception among new users, but don't be misled. They do say that good things take time! It is never the easiest software to use and you sometimes have to learn new approaches to using it.

What's in the Future? The future of tools is mobile. Adobe is dedicated to continuing to integrate

creative workflows wherever and whenever you are and that's what we've set out to do. We're committed to bringing your work wherever you are. So, we consider it to be a strategic advantage to walk you through the way we think about new technology. In our labs we're just now getting our hands on new imaging hardware and the new version of the operating system as well as cell phones. The goal is to make creating the software happen easier for everyone. Our goal is to make it happen wherever you are. To that end, we're building the next generation of tools – on the road, on the go, along with the photo belongs to you. Carry your desktop editing tools on the go with the new Adobe mobile app. Home screen shortcuts make it easy to access your favorite tools, tweaking presets, and more. The Adobe Artboard is your canvas to apply tools, including retouching with just a couple of taps, retouching layers and blending, and drawing freehand. Smooth edges with the new AE CS5 Ai Merge. Photographic-like smoothing with an easy and automated workflow. Dynamic AI is also an important new feature in Adobe's flagship program, designed to learn your style. One-click results in unique compositions that reflect how you should look when you go out. When you're lighting up the scene, the results of the AI lighting effect are beautiful. Post In Place assistance gives you quick, accurate results while enabling you to focus on making the photo great. Grow Collage lets you assemble your own photo collage, working in layers or even applying styles to the layers. Grow Layer automatically merges layers together, matching their colors. Repair, Redeye, and Remove Redeye fixes common eye mistakes, and put a stop to red eye. Remove Noise and Sharpen automatically smooths the edges of your images, enhancing contrast and enhancing fine details.